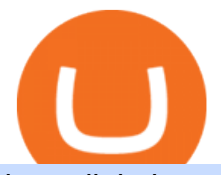

best digital currency okex to metamask open binance usa account crypto exchange with the most coins  $b$ 

https://gblobscdn.gitbook.com/assets%2F-MZG9ddufIlxK5RrKEcX%2F-M\_TgJv6Q02YHNDKHV4F%2F-M\_ThMvT2Np3lycO64lh%2Fb-e.png?alt=media&token=5ea03412-9513-4bd6-8108-098d65637295|||B SC ETH - Chainswap|||1076 x 1260

https://mailcubancigars.com/wp-content/uploads/2020/03/HOYO-DE-MONTERREY-EPICURE-NO2-Humid or-By-James-Fox-135th-1536x864.jpg|||HOYO DE MONTERREY EPICURE NO.2 (Humidor by James Fox 135th ...|||1536 x 864

https://i.redd.it/2e01rde53ky61.jpg|||Fox Finance Crypto Bscscan / Foxfinance Album On Imgur ...|||1080 x 2400

https://cdn.substack.com/image/fetch/w\_1456,c\_limit,f\_auto,q\_auto:good,fl\_progressive:steep/https:%2F%2F bucketeer-e05bbc84-baa3-437e-9518-adb32be77984.s3.amazonaws.com%2Fpublic%2Fimages%2F79d259cff138-450e-96d6-bf499252013e\_1600x970.png|||My Crypto Investment Strategy - CoinStack|||1456 x 883 Okex+to+metamask - Image Results

https://my.grameen.club/images/3118SwiftBorange\_643a23b9.png||Check Email or Downloads Grameen Club|||1747 x 899

Create OKEXchain wallet via Metamask 1. Open Metamask.io, then click Download Now. choose Chrome, and Install MetaMask for Chrome. 2. Click Add to Chrome, then Add Extension. 3. After finished, click Get Started. 4. Open your metamask and Create a New Wallet. 5. Click I Agree. 6. Create your password with minimum 8 characters. 7.

https://www.pandasecurity.com/mediacenter/src/uploads/2018/03/criptomonedas.jpg|||Cryptocurrency. A tool for criminals?|||1349 x 900

15 Best USA Forex Brokers XM. Since it was formed a decade ago, XM has grown into one of the largest international brokerage companies with over 3. eToro. On a mission to challenge the conventional approach to manage money, eToro has partnered with millions of traders. OANDA. Oanda was set up in .

https://pbs.twimg.com/media/FHP\_VuuXEAYwssU.jpg|||Sissy Koller (@KollerSissy) Twitter Tweets TwiCopy|||1073 x 1084

Binance 101: How to Install the Mobile App on Your iPhone .

How to connect MetaMask to the OKExChain network (OKT) Step 1. Open MetaMask. Open your web browser and click the MetaMask extension in the top right corner. Step 2. Go to settings. Step 3. Go to networks. Step 4. Add the network details. Step 5. Connect your MetaMask to the OKExChain network.

https://editorial.azureedge.net/miscelaneous/Screenshot 2019-05-12 at 15.21.07-636932928874949874.png|||China will never concede on `issues of principle' - Global ...|||2552 x 1504

https://www.ventureleak.com/wp-content/uploads/2021/07/1200\_aHR0cHM6Ly9zMy5jb2ludGVsZWdyYXB oLmNvbS91cGxvYWRzLzIwMjEtMDcvNTljOWI4ZDUtYTE4MS00ZDUxLTliMzMtZDQ3ZTUyOTFjYzd mLmpwZw.jpg|||Large authorities spending accelerating crypto adoption ...|||1160 x 773

Binance.USs 50+ available coins may satisfy most crypto investors, but enthusiasts may miss the more than 300 cryptos this domestic version doesnt offer. . is the crypto exchange you may .

https://asiacryptotoday.com/wp-content/uploads/2019/06/img\_5d039aa6d1b85.png|||Binance blocks US customers - Asia Crypto Today|||1600 x 983

Binance iOS App Officially Listed on Apple App Store Binance

https://i.pinimg.com/originals/08/62/68/086268e5b5c267cbf8da7cb1fd553549.png|||How To Use Binance Exchange Mxzim.com|||1920 x 1080

11 Best Crypto Exchanges USA [Updated Reviews] hedgewithcrypto

https://kryptomoney.com/wp-content/uploads/2018/04/KryptoMoney.com-TRON-on-CoinTiger-1080x1920.j pg|||Here Is Why Tron Cryptocurrency (TRX) Can Make You Rich in ...|||1080 x 1920

Unlimited scalability and The Future of Digital Value?Kadena is the fastest sharded layer-1 PoW blockchain today, capable of delivering infrastructure-grade .

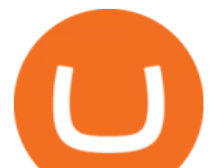

https://firebasestorage.googleapis.com/v0/b/gitbook-28427.appspot.com/o/assets%2F-MVMJ-R4rZWMoBDm WBTH%2F-MVMPEftZg66pvnPthEp%2F-MVMPHjEi7vKYt8Bc0HH%2FGege

1.jpg?alt=media&token=db79bd3e-0e2f-41bf-a353-54e50e296d9c|||How to Add Custom Network RPC OKEXchain & amp; Connect to ...|||1899 x 801

The following list presents the advantages of the best Forex brokers for US clients: FOREX.com Best Overall; IG US Best Investment Selection; Interactive Brokers Best App; TD Ameritrade Best for Education; Nadex Best Exchange

Robinhood announced Wednesday that it is rolling out a crypto wallet feature in its app, allowing customers more ease in trading digital currencies. Starting next month, the company said in a blog .

9 Best Forex Brokers for 2022 - ForexBrokers.com

https://cryptopotato.com/wp-content/uploads/2018/12/coinbase\_coins.png|||What's The Real Reason Behind Coinbase Not Listing Ripple XRP?|||1322 x 912

This video is all about How To Add OKEX Mainnet To MetaMask !!! OKEX Mainnet Integration In To MetaMask !!!First Of All Be A Part Of The Modern Trader Commun.

How To Open A Binance Us Account. The most used and at the same time the most reliable crypto exchange platform is Binance. Also, Binance extremely easy to use and learn. By registering with a How To Open A Binance Us Account, you can earn 20% commission discount on each purchase. Binance 20% Referral Code: 77181558.

https://i.pinimg.com/originals/41/8d/e2/418de20cb200268287b994b6853de630.jpg||100+ gold & white iOS app icon pack | iOS 14 | aesthetic ...|||1200 x 1080

How to Buy Kadena (KDA) in 3 Simple Steps CoinJournal

http://hdwpro.com/wp-content/uploads/2018/09/Best-Sunset-4K.jpg|||Sunset 4K Backgrounds, Best Sunset 4K, #22719|||1920 x 1080

https://krepsinionaktis.lt/images/246806.png|||Binance futures trading bot github, Binance futures bot|||1800 x 1235

Binance: Buy Bitcoin & amp; Crypto on the App Store

https://blog.coincodecap.com/wp-content/uploads/2021/12/Desktop-2021-12-23T111414.412.png|||Hedgehog Review: Track Your Crypto Portfolio and Trade ...|||1441 x 811

https://media.businessam.be/ISOPIX\_25969666-003-1620818898.jpg|||Coinbase onttroont TikTok als populairste app in ...|||1600 x 929

The 11 Best Cryptocurrencies To Buy. #1. Bitcoin. Bitcoin is the most widely used cryptocurrency to date. It is often referred to as the king of cryptocurrencies, and its primary goal is . #2. Litecoin. #3. Ethereum. #4. Binance Coin (BNB) #5. Basic Attention Token (BAT)

How to Buy Kadena Coinbase

7 Best Digital Currencies To Invest In - 2021 Guide - Chart .

Kadena (CCC: KDA-USD) is a \$2.4 billion market capitalization cryptocurrency that has moved significantly higher in the last month.As of Nov. 2, it was trading at \$6.95 per KDA-USD crypto token .

https://assets.website-files.com/5cec55545d0f47cfe2a39a8e/5e9c97bf4c5ff92684c68696\_Layer 3-p-1600.png|||Buy Crypto with Debit | ShapeShift|||1600 x 1129 Shapeshift FOX Token price today, FOX to USD live, marketcap . Create a free account Binance.US

FP Markets Open Account Now - Best Forex Broker of 2020

Register an account with Binance.US today. Get Started. Email. Password. Yes, I am over 18 years old and I agree to the Binance.US Terms .

How to buy Kadena Open an account on an exchange that supports KDA. Jump to our table to compare popular options just remember that most. Deposit funds into your account. Fund your account with a bank

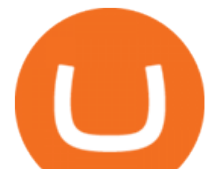

transfer, pay with a credit or debit card or deposit. Buy Kadena. Complete your Kadena .

http://hdwpro.com/wp-content/uploads/2019/02/neon-wallpaper.jpg|||Neon Wallpaper 4k, Top neon wallpaper, #25299|||3840 x 2160

https://s3.amazonaws.com/tradingview/n/Nb0vFkmW.png||How To Buy Xrp Ripple On Binance - 127 Million Xrp Moved ...|||1774 x 807

https://i.pinimg.com/originals/da/c7/31/dac7313d69aa3431ed15cc9f2a56d7d2.jpg||Crypto Exchange With Lowest Fees Usa - CRYPTO|||1200 x 900

Binance.US is an interactive way to buy, sell, and trade crypto in the US. Trade over 60 cryptocurrencies and enjoy some of the lowest trading fees in the US.

https://cdn-images-1.medium.com/max/1200/1\*oUF4kSv9UqT16RfHc8gKKQ.png|||Keeping Your Crypto Coins Safe denizandvlad Medium|||1200 x 824

Best+digital+currency News

https://s3.tradingview.com/3/37TlL82I\_big.png||How To Buy Xrp Ripple On Binance - 127 Million Xrp Moved ...|||1574 x 786

https://www.appdupe.com/blog/wp-content/uploads/2020/04/Develop-Job-Board-App.jpg|||Developing a Job Board App for Students & amp; Freelancers in ... $|||2000 \times 800$ 

New to crypto? Our Binance apps mobile-first design lets you switch between Lite and Pro interfaces with a single tap. Keep it simple or access advanced trading features, all in one app. AUTOMATIC RECURRING BUYS Were making it easier than ever to buy crypto. Set a recurring buy to purchase Bitcoin and other crypto on a regular basis.

https://1.bp.blogspot.com/-u7kyMdudJ6c/WKXUlWBs53I/AAAAAAAAAdw/Haxv6puJeD0iDU1kNxFyHkj wx1Jm\_o1vgCLcB/s1600/01.jpg|||Forex Peace Army Fxpig - Forex-andrea-trading-system-indicator|||1242 x 845

Videos for Best+forex+brokers+usa

http://www.asiaone.com/sites/default/files/original\_images/Aug2017/WalaiPenyuConservationPark\_160817\_ wpcp.jpg|||6 glamping sites in Malaysia so posh, even your atas ...|||1200 x 850

FoxOne - BTC, ETH, EOS, Cosmos exchange & amp; wallet - Apps on.

How to Add Custom Network RPC OKEXchain & amp; Connect to gegeswap.

6 Best US Forex Brokers for 2022 (Comparison & amp; Reviews.

Store your crypto safely with the Binance.US app. Keep your crypto safe and access your funds seamlessly with the Binance. US multi-crypto wallet. USD deposits are protected by FDIC insurance. Discover more buying opportunities. Set price alerts with a single tap to stay up to date on the latest prices and trends.

How to buy Kadena 1. Check CoinMarketCap to see where you can buy Kadena and with which currencies For each cryptocurrency, CoinMarketCap. 2. Pick a platform to make your purchase Different platforms have different levels of security, reliability, and. 3. Make the purchase on your chosen .

Filfox Releases Multi-Chain Noncustodial Crypto Storage Tool

Binance: Buy Bitcoin Securely on the App Store

https://i.pinimg.com/originals/0e/17/cf/0e17cf2a321df35efa491f446dfd0f08.png|||Crypto Zilla Cryptocurrency, Blockchain, Security token|||1720 x 1100

https://couponance.com/wp-content/uploads/2019/11/binance-usa-referral-code.jpg|||Binance US Referral Code Earn 15\$ for USA Users on Sign Up ...|||1920 x 1080

10 Important Cryptocurrencies Other Than Bitcoin. 1. Ethereum (ETH) 2. Litecoin (LTC) 3. Cardano (ADA) 4. Polkadot (DOT) 5. Bitcoin Cash (BCH)

https://d3qmg4pwbp2ynr.cloudfront.net/wp-content/uploads/2020/09/BINANCE.US-ANNOUNCES-TWO-N

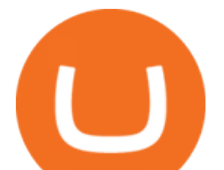

EW-STATES-OPEN-FOR-CRYPTO-TRADING-ALABAMA-AND-GEORGIA-1170x780.jpg|||BINANCE. US ANNOUNCES TWO NEW STATES OPEN FOR CRYPTO ...|||1170 x 780

https://lookaside.fbsbx.com/lookaside/crawler/media/?media\_id=201765271865035&get\_thumbnail=1||| HeavenFinance - Top Dividenden-Aktien Juli 2021 ???? Hohe ...|||1920 x 1080

How to buy Kadena Buy KDA in 3 steps Finder.com

Download binance in ios 07 2019, download binance app on iphone

Binance: Buy Bitcoin & amp; Crypto im App Store

https://public.bnbstatic.us/20191101/81c112a8-83ef-4039-a31f-9993815453b8.png|||Binance.US Blog|||1600 x 900

https://support.kraken.com/hc/article\_attachments/360093658372/Trading\_SettleSpotMarginGuide\_04272021 .png|||Crypto Margin Trading Usa Reddit - Bitmax Review Margin ...|||2324 x 1286

The top 3 exchanges and brokers that enable you to buy Kadena (KDA) cryptocurrency with a credit card, or Bitcoin (BTC). Kadena (KDA) is an enterprise-grade, interwoven blockchain ecosystem. The protocol integrates a proprietary chain architecture, cryptocurrency, developer tools, and a new smart contract programming language.

https://cdn.dribbble.com/users/1257941/screenshots/6142966/crypto\_wallet-3\_4x.png|||Crypto\_Wallet 3\_by CJ\_\_Alex for DCU on Dribbble|||1600 x 1200

https://cryptolad.co/wp-content/uploads/2020/09/Screen-Shot-2020-09-05-at-12.14.57-pm-1.png|||Swyftx Review: Best Choice For Aussies? - Crypto-Lad|||1672 x 1218

https://couponance.com/wp-content/uploads/2019/11/binance-usa-referral.png|||Binance US Referral ID Earn 40\$ for USA Users on Sign Up ...|||1600 x 897

Over 8 Million US Importers - Trade Data: All Import/Exports

How to Install the Mobile App on Your iPhone. Step 1: Install Binance on Your iPhone. To get the beta version of Binance for iOS, you'll need to download the app directly from Binance itself, . Step 2: Trust Binance as a Developer. Join the Next Reality AR Community. Share Your Thoughts.

All in all, TD Ameritrade is one of the best forex brokers in USA for professional trading services. Advantages Subsidiary of an NYSE-listed company Wide choice of forex markets available Been around since 1971 No minimum deposit, but states needing at least \$2000 for certain margin conditions Disadvantages No provision of MetaTrader platforms

Which Exchange Has Most Altcoins. 1. Binance. Binance has the most altcoins and does not support fiat exchange. It supports over 150 altcoins, with its order types being stop limit and . 2. Coinbase. 3. Bittrex. 4. Poloniex. 5. Huobi.

Metamask: Add Okex Chain (OEC) - autofarm.network

https://www.quoteinspector.com/media/bitcoin/bitcoin-ripple-on-iphone-wo.jpg||Bitcoin and Ripple on iPhone stock trading app free image ...|||1920 x 1280

Our Binance apps mobile-first design lets you switch between Lite and Pro interfaces with a single tap. Keep it simple or access advanced trading features, all in one app. LOOKING FOR RECURRING BUYS?

https://static.independent.co.uk/2021/06/02/07/dogecoin price coinbase pro.jpg?width=1200|||Doge price coinbase pro | Arqma Coin|||1200 x 899

3 & guot: Best & guot: Exchanges to Buy Kadena (KDA) Instantly - Securities.io

How to bridge assets from BSC to OEC on MetaMask - okex.com

FoxWallet Easy Access to Cryptocurrencies DeFi Enabled Web3 Wallet accessible on all major platforms A safe, trusted multi-crypto wallet with all the benefits of DeFi Create a wallet COMING SOON! We are LIVE!!!! 00 Days 00 Hours 00 Minutes 00 Seconds A convenient and intuitive crypto wallet Beginner friendly

15 Best Forex Brokers in USA (2022) - Forex Suggest

conectar metamask a okex smart chain - YouTube

https://gblobscdn.gitbook.com/assets%2F-MUH7nsSuZssh5HK4pK3%2F-MfcGVMJJ41TCRYhmou1%2F-M fcHOWXvaKk3\_bTbuVq%2Fen.png?alt=media&token=01512cbd-f984-44ff-9c1d-b1048864b76e|||OKE

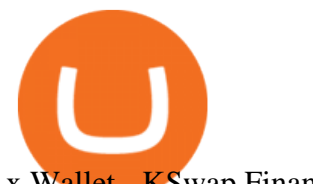

x Wallet - KSwap Finance|||2702 x 1820

MetaMask - A crypto wallet & amp; gateway to blockchain apps

OKEx users can now easily bridge their assets from Binance Smart Chain to OKExChain using MetaMask. This allows them to move and use supported BSC assets in the OEC ecosystem. In this tutorial, we will go over the steps for bridging assets from BSC to OEC and will use the example of the newly listed BABYDOGE token.

How to Add Custom Network RPC OKEXchain & amp; Connect to gegeswap.finance on Metamask. Create OKEXchain wallet via Metamask. Create OKEXchain wallet via OKEX Dex (Mainnet)

Powered by Binance, we bring the worlds fastest order-matching engine to the U.S. More choices, more support We support a suite of cryptocurrencies and more with more quality assets on the way.

Create Your Account. Binance is the world' largest crypto exchange platform. Create Account. Enter your account details. Verify Identity. Verify your identity to protect your account. Unlock Prize. Get your prize and start trading. By creating an account you agree to our Terms and Conditionsand Data Protection Guidelines.

Binance secret: look up binance api secret stored in the. youre looking to get binances ios app and in this guide ill show you exactly how you can install the binance ios app on your iphone or Fake Bitcoin Profit Reviews Below we have attached screenshots of two fake review websites which are promoting the Bitcoin Profit scam very .

Gutscheine Review 2021 - Get a 20% Fee Discount - finscout.org

https://bitcoincryptoadvice.com/wp-content/uploads/2019/08/Binance-US-should-open-by-November-2019.pn g|||Binance US should open by November 2019 - Bitcoin Crypto ...|||1872 x 1036

https://1.bp.blogspot.com/-6ePSnRTvyX8/YGDMxou-OUI/AAAAAAAAVg0/3nHAPyGgYHYYS7xA-3yhL oopfUZCAU09wCLcBGAsYHQ/s16000/0\_5NI4FNDuGH0qxGKK.jpg|||How To Put Money In Coinbase Canada : Peeter Joot S Blog ...|||2560 x 1707

Best Forex Brokers for 2022. IG - Best overall broker, most trusted ; Saxo Bank - Best web based trading platform; CMC Markets - Excellent overall, best platform technology; Interactive Brokers - Great overall, best for professionals; TD Ameritrade FX - Best desktop platform, U.S. only; FOREX.com - Excellent all-round offering; XTB - Great research and education

Create a free account Binance.US

https://i.pinimg.com/originals/bb/2f/34/bb2f340e8d7fdafc626381c1e75f8568.jpg|||Forex Hedge Fund Broker - The Forex Trading Course Pdf|||1366 x 2048

https://bitcoinik.com/wp-content/uploads/2020/01/image-4.png|||Binance Announced WazirX (WRX) Token IEO - Bitcoinik|||1890 x 939

Robinhood crypto wallets confirmed Fox Business

https://www.richard-seaman.com/Wallpaper/Nature/Underwater/Horrors/TitanTriggerfish0306.jpg|||Underwat er Horrors Wallpaper|||1152 x 864

The Best Cryptocurrencies for 2022 Kiplinger

https://www.myhousing.okinawa/wp-content/uploads/2018/11/IMG\_7477.jpg|||HIRO HOUSE - My Housing Okinawa|||1200 x 1600

https://brokerchooser.com/uploads/images/broker-reviews/xtb-review/xtb-review-web-trading-platform-1.png| ||Forex Options Brokers - All About Forex|||1920 x 965

https://liveblogspot.com/wp-content/uploads/2019/07/Binance-Trading.png|||Best Binance Trading Bot | Live Blogspot|||1561 x 941

https://emozzy.com/wp-content/uploads/2021/02/defi-3.jpg|||What is DeFi Crypto & amp; How Does It Works? [Crypto Guide]|||1920 x 1080

https://lookaside.fbsbx.com/lookaside/crawler/media/?media\_id=247788040379967&get\_thumbnail=1||| Binance - Buying Bitcoin is fast, easy, and secure on ...|||1080 x 1080

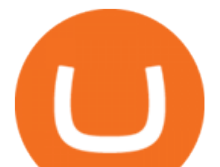

http://www.asiaone.com/sites/default/files/original\_images/Apr2015/20150413\_interpolsingapore\_st.jpg|||Inter pol office in Singapore boosts fight against cyber ...|||1200 x 781 Build a Crypto Portfolio - #1 in Security Gemini Crypto Best cryptocurrency to Invest 2022 - The Complete Guide 3 Best US Forex Brokers for 2022 (Top Brokers for US Traders)

FoxFinance is a progressive auto-staking token that pays out rewards just for holding it within your wallet! Get Started Right Away - Best Prices from Benzinga

https://koreas.liveuamap.com/pics/2019/07/23/21871013\_2.jpg|||US Air Force RC-135U 64-14849 at Kadena, Japan Kadena-ch ...|||1200 x 798

https://miro.medium.com/max/1153/1\*3mnJK1C5-TfQs3WkUMePLw.jpeg|||The 2020 Bitcoin Halving Bull Run: Why This Cycle Is ...|||1153 x 828

Possibly one of the best known digital currency exchanges is the one that was started by Tyler and Cameron Winklevoss that being Gemini. What differentiates Gemini from most other exchanges is that they are both a fully licensed company and also fully regulated company too, and as such they do have to adhere to the same set of standards in regards to their operation as a banking institution does!

Binance.US - Bitcoin & amp; Crypto on the App Store

Build a Crypto Portfolio - #1 in Security Gemini Crypto

How to add OKExChain Mainnet to MetaMask - vpsfix.com

3 Best US Forex Brokers for 2022 - ForexBrokers.com

Shapeshift FOX Token is down 3.99% in the last 24 hours. The current CoinMarketCap ranking is #459, with a live market cap of \$83,903,385 USD. It has a circulating supply of 176,682,202 FOX coins and a max. supply of 1,000,001,337 FOX coins. If you would like to know where to buy Shapeshift FOX Token, the top cryptocurrency exchanges for .

fox-finance

Crypto: Which Exchange Has Most Altcoins

Buy KDA with KuCoin today What is KDA? Kadena was developed by the creators of JP Morgans first blockchain. It is also equipped with Pact, the safest smart contract language. Should I buy KDA today? WalletInvestor.com predicted the price of Kadena would drop to \$3 in 2021, but its currently trading for over \$17.

How to connect MetaMask to the OKExChain network (OKT .

https://topforexbrokers.com/wp-content/uploads/2014/01/MetaTrade-4-Buy-Limit.png|||MetaTrader 4 Buy Limit - Top Forex Brokers|||1180 x 786

http://cdn.macrumors.com/article-new/2013/11/yahoofinance.jpg?retina|||Yahoo Finance App for iPhone and iPad Updated With New ...|||1600 x 940

https://coinfor.org/upload/tid/65/191a5802ea0fa0ae01b85b40cf10baaf.jpeg|||MetaMask BSC - |||1152 x 1152

One of the most prominent names in the crypto exchanges industry is Binance . Founded in 2017, the exchange quickly reached the number one spot by trade volumes, registering more than USD 36 billion in trades by the beginning of 2021. Gemini is another big name in the cryptocurrency exchange sphere.

https://www.myhousing.okinawa/wp-content/uploads/2018/03/P9230655.jpg|||Ocean Palace III 503 - My Housing Okinawa|||1920 x 2560

SINGAPORE, Nov. 14, 2021 /PRNewswire/ -- Filfox has introduced Fox Wallet, a multi-platform protocol-agnostic cryptocurrency wallet to the Filecoin (FIL) community. Fox Wallet serves as a better.

https://www.engineernewsnetwork.com/blog/wp-content/uploads/2019/01/emersons-mobile-app-for-processin g-plants-upgrades-access-to-critical-data-for-better-decision-support-en-us-5348526.jpg|||36 Top Pictures Binance Us Mobile App - Binance Review ...|||3334 x 5001

https://i.imgur.com/v3Q57Ax.png|||Hng Dn Farm Token Cherryswap (CHE) Mng OKExChain ...|||1270 x 830

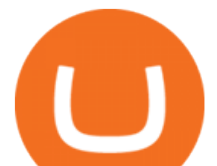

https://s33d.life/wp-content/uploads/2019/04/Screenshot-2019-04-25-at-15.58.15.png|||A Guide to the NowTee's, Part 1 : Setting Up Your Metamask ...|||1716 x 902

FOX Token Benefits ShapeShift

1. US Friendly with the Worlds Most Coins. Gate.io. One of the most well-designed, enjoyable, and potential-laden exchanges in the crypto universe, with tons of great ways to trade cryptocurrency tokens, such as spot trading and margin trading, and plenty of other options like staking and lending. Visit Gate.io.

https://cdn.dribbble.com/users/1235321/screenshots/5364398/crypto\_gold\_wallet\_dr\_4x.png|||Crypto Wallet app by Klim Nova on Dribbble|||1600 x 1200

Best Forex Brokers Japan 2021 - Top Japanese Forex Brokers

Binance Mobile and Desktop Downloads - Use our Crypto Trading App for your phone or a desktop application to trade on your Mac or windows machine

Crypto+exchange+with+the+most+coins News

https://www.moderncoinmart.com/images/D/2020-s5000fr-ethereum-raw-obv.jpg|||2020 Republic of Chad Ethereum Crypto Currency 1 oz Silver ...|||1200 x 1200

By registering with a How To Open A Binance Us Account, you can earn 20% commission discount on each purchase. Binance 20% Referral Code: 77181558 How to register Binance? To make an account with Binance, you should simply get enrolled on the Binance site.

https://binancechain.news/wp-content/uploads/2021/07/waAre-These-Binance-Smart-Chain-Projects-Abandon ed..-1536x865.jpeg|||OxBull Hosts Its 11th IDO Featuring CATECOIN - Binance ...|||1536 x 865

http://www.hdwallpaperspulse.com/wp-content/uploads/2017/07/13/dark-blue-hd-image.jpg|||Texture

Wallpapers, Digital Hd Wallpaper, #26814|||2560 x 1440

Kadena Will Rise Much Higher Thanks to New Smart Contract .

You can now buy Kadena: heres where

Featured Partners 1. Bitcoin (BTC). Created in 2009 by someone under the pseudonym Satoshi Nakamoto, Bitcoin(BTC) is the original. 2. Ethereum (ETH). Both a cryptocurrency and a blockchain platform, Ethereumis a favorite of program developers because. 3. Binance Coin (BNB). The Binance Coin is a .

https://cdn.mos.cms.futurecdn.net/hZJDoddrP7nksyuVm3g8L8.jpg|||Best Forex Brokers 2021 | Top Ten Reviews|||1920 x 1080

Download - Binance

Top Cryptocurrency Exchanges Ranked By Volume CoinMarketCap

https://coinclarity.com/wp-content/uploads/2017/05/cex-io-maker-taker-fees.jpg|||CEX.io Review - 2020 CEX Crypto Exchange Fees & amp; Coins Offered|||1173 x 1264

Litecoin (LTC) Our list of what is the best cryptocurrency to invest in 2021 cannot be complete without Litecoin. Just like Ripple, Litecoin showed great performance in 2017 with a growth of almost 8000%. The price of Litecoin grew from around \$4 at the beginning of 2017 to a high of \$358 in December 2017.

The 11 Most Promising Cryptocurrencies to Buy [2022]

https://miro.medium.com/max/2250/1\*lvjirOXnmG6Pc6CBSAdWtA.jpeg|||Robinhood Crypto You Dont Own - YCRTP|||1125 x 2436

The Top 10 Most Trusted Digital Currency Exchanges and .

Best Crypto Exchanges Of January 2022 Forbes Advisor

Binance.US is one of the best crypto exchanges in the world that has seen a meteoric rise to become the most popular crypto trading exchange with the highest daily trading volume. The company launched Binance.US to support residents in the US to buy, trade and sell cryptocurrencies using US Dollars.

How To Open A Binance Us Account : HowToOpenBinanceAcc

https://www.botsfolio.com/static/blog/how-to-buy-bitcoin-on-binance-3.png|||How to buy Bitcoin on Binance|||1920 x 1080

https://c8.alamy.com/comp/M5AYHN/jeff-martin-defense-news-video-reporter-interviews-us-air-force-staff-M5AYHN.jpg|||Jeff Martin, Defense News video reporter, interviews U.S ...|||1300 x 821

best digital currency okex to metamask open binand

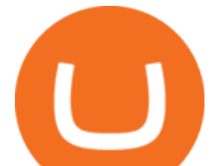

In investing, the trend is your friend until it isn't. That proved true for digital currencies last year, and it could very well define the outlook for the best cryptocurrencies of 2022.

https://cryptocrow.net/wp-content/uploads/2020/06/bittrex-review.jpg|||Where to Buy Siacoin - A Step-By-Step Guide - Crypto Crow|||1281 x 788

https://image.isu.pub/180830221131-11b99f46513f5d99869b610529bd5790/jpg/page\_1.jpg|||Unable to receive my account activation email for Binance ...|||1500 x 1125

https://gblobscdn.gitbook.com/assets%2F-MZG9ddufIlxK5RrKEcX%2F-M\_Tp4JzOmsXh8QSPyzG%2F-M\_ Tpfh9j9QiRir3uF k%2FScreen Shot 2021-05-11 at 9.29.14 PM.png?alt=media&token=ffe93a7c-8b88-417b-ba8b-5cf873d38b64|||ETH OKEx - Chainswap|||1056 x 1252

Metamask: Add Okex Chain (OEC) Connect Your MetaMask With Okex Chain. MetaMask Settings. 1) Go to the settings page. MetaMask Settings. 2) Click on Networks > Add.

https://coinjournal.net/wp-content/uploads/2021/07/16-FARM-CHART.png|||Where to buy Harvest Finance: FARM up by 88% this week ...|||1266 x 772

Here is our list of the top forex brokers in the United States. IG - Best overall broker, most trusted ; TD Ameritrade - Best desktop platform, U.S. only; FOREX.com - Excellent all-round offering; Best Forex Brokers US Comparison. Compare US registered forex brokers side by side using the forex broker comparison tool or the summary table below.

FoxWallet Easy Access to Cryptocurrencies

1. To create your Binance.US account, click here. 2. Enter your email address and password. Make sure that your password includes upper and lower case letters, numbers, and unique characters. If you have been referred by someone, please enter their Referral ID in the Referral ID field. Next, confirm your age and click the Create Account button.

https://static.dribbble.com/users/257709/screenshots/10559459/media/c81e7e1cb3ba3d290518d94a096f8211. png|||Crypto Wallet Dashboard by uixNinja on Dribbble|||1600 x 1200

https://cryptofoyer.com/images/cryptocard/cryptohome.jpg|||Crypto Debit Cards - Spend your crypto with a VISA or ...|||1405 x 816

https://www.asiaone.com/sites/default/files/original\_images/Dec2015/squid1.jpg|||Caught on camera: Giant squid 3.7m-long makes rare ...|||1200 x 850

http://www.binarytribune.com/wp-content/uploads/Ads/western\_union.jpg|||Forex Trading Brokers with Western Union|||1881 x 909

https://buygoldwithbitcoin.com/wp-content/uploads/2013/09/buygoldwithbitoin\_logo3.gif|||Buy Gold With Bitcoin - reviews of online stores offering ...|||1232 x 1232

https://weareblox.com/media/1927/download/ethereum-classic-logo.svg?v=1|||Crypto kopen via de #1 cryptocurrency app | BLOX|||1592 x 1592

Login Page for Binance.us. Login Page for Binance.us. Log In. Please make sure you are visiting the correct URL. https://accounts.binance.us. . Don't have an account?

https://goldshell.store/wp-content/uploads/2021/02/kd2\_1\_en.png|||KD2 Kadena miner goldshell miner|||1267 x 2366

https://lookaside.fbsbx.com/lookaside/crawler/media/?media\_id=822408542017671&amp:get\_thumbnail=1||| "???????????????? ???????? ???????????????????? ???????????????????????? ???????????????????? ????????????????????????... - Thomasgarridoficial|||1080 x 1080

https://4.bp.blogspot.com/-ILn37RMqZ90/XECyroCy4qI/AAAAAAAAAFM/5J8wPMDDppgLk21UaWj00as C\_\_JgEgIcACPcBGAYYCw/s1600/wHICH%2BONE%2BIS%2BBETTER1.jpg|||Get Best brokers Ratings | 2018 Best Forex Brokers Rating ...|||1200 x 800

IG is also considered one of the best US Forex brokers for beginners because it has a comprehensive online trading academy with on-demand videos and live webinars to give you the knowledge you need to succeed. Pros Broad asset selection for Forex traders Quality choice of trading platforms, including MT4 Log In Binance.US

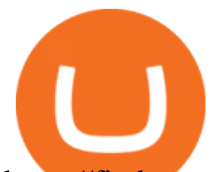

https://firebasestorage.googleapis.com/v0/b/gitbook-28427.appspot.com/o/assets%2F-MVMJ-R4rZWMoBDm WBTH%2F-MVMTP-rkxHC\_dc4AeqB%2F-MVMUAdRf2FukovAFcvW%2FScreenshot\_20210309\_160924 \_com.kiwibrowser.browser.jpg?alt=media&token=e5c2f126-8723-4a3f-9246-98fa54a6c607|||How to Add Custom RPC Okexchain & Connect to Gegeswap ...|||1080 x 2312

HOW TO BUY - KADENA - YouTube

https://www.myhousing.okinawa/wp-content/uploads/2018/03/Photo-2018-03-22-16-47-54.jpg|||OCEAN PALACE II 201 - My Housing Okinawa|||1108 x 1478

Best US Forex Brokers (2022): Fees/Leverage/Performance Compared

ICHI. 5.00%. \$ 2.77m. Ethereum. Get Started. How does this work? \*ShapeShift is awarding 15,881,840 FOX until February 24, 2022 to liquidity providers that stake their LP tokens. This is an estimated APR calculated based on the current amount of FOX-ETH-UNIV2 LP tokens staked in the ShapeShift rewards contract. Crypto Exchanges With the Most Coins Coin Clarity

https://blog.btcpeek.com/wp-content/uploads/IMAGES/GET\_FREE\_BITCOIN\_CASH\_1165.png|||FREE Revolut Prepaid Credit Card + 10\$ GIFT - Top Up ...|||1598 x 1059

https://www.shoutmeloud.com/wp-content/uploads/2021/03/Binance-Pay-1536x864.png|||11 Best Paypal Alternatives For Bloggers and Freelancers ...|||1536 x 864

Fellow Binancians, Binance is excited to announce that the Binance iOS App (V1.7.1) has returned to the Apple App Store. Download the App here: Binance iOS App. Thanks for your support!

https://cdn.benzinga.com/files/imagecache/1024x768xUP/images/story/2012/gasoline-175122\_1920\_0.jpg|||ad dvantage USA Helps Fleets Reduce Diesel Consumption By ...|||1024 x 768

How To Add OKEX Mainnet To MetaMask !!! OKEX Mainnet .

How to buy Kadena 1. Compare crypto exchanges The easiest way to buy Kadena is from a cryptocurrency exchange. Comparing in the table below lets you find one with the features you want such as low fees, ease of use or 24-hour customer support. 2. Create an account

A crypto wallet & amp; gateway to blockchain apps. Start exploring blockchain applications in seconds. Trusted by over 21 million users worldwide. Download now

How To Open A Binance Us Account : HowToOpenBinanceAcc

https://www.music-bazaar.mobi/album-images/vol32/1945/1945764/3824509-big/TA-KALITERA-IPIROTIK A-cover.jpg|||TA KALITERA IPIROTIKA - mp3 buy, full tracklist|||2968 x 2968

https://cryptos-australia.com/images/binance/1632571613585/original/binance-appoints-zane-wong-as-directo r-of-kyc-compliance.png|||Binance Appoints Zane Wong as Director of KYC Compliance|||1600 x 900

Cryptocurrency platforms with most coins reviewed 1. CoinSwitch. The number one cryptocurrency exchange with most coins is for sure CoinSwitch. It has become one of the. 2. SimpleSwap. SimpleSwap is on the second spot of the top cryptocurrency swap sites with most coins. This beast has. 3. .

Videos for How+to+buy+kadena

NetWork Name: OKExChain TestnetRPC URL: https://exchaintest.okexcn.com Chain ID: 65Currency Symbol: OKTBlock Explorer URL: https://www.oklink.com/OKExChain.

How to buy Kadena (KDA) in 3 steps Finder

Creating a New Binance.US Account Binance.US

Binance.US Buy & amp; Sell Crypto

Fox+crypto+wallet - Image Results

https://coinclarity.com/wp-content/uploads/2017/11/Screen-Shot-2020-12-04-at-3.58.43-PM.png|||Binance

Crypto Exchange - 2021 Binance.com Review and Fees|||2880 x 1630

https://www.crypto-news.net/wp-content/uploads/2017/09/cryptoiphone.jpg|||Number of crypto apps growing | Crypto-News.net|||1600 x 1078

Where to Buy, Sell and Trade Kadena aka KDA; Step 1: Buy Bitcoin (BTC) or Ethereum (ETH) or Tether (USDT) at Coinbase; Step 2: Choosing the Best Cryptocurrency Exchange for Your Investments; Step 3: Managing Your Crypto Assets in a Secure Wallet; Frequently Asked Questions (Faqs) Can I Buy Kadena

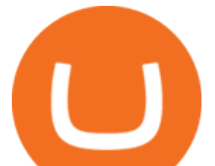

(KDA) with PayPal? Can I Buy Kadena (KDA) with Cash?

Top 10 Cryptocurrencies In January 2022 Forbes Advisor

https://i.pinimg.com/originals/e7/87/1b/e7871b3fd61c8684a4669793081e011a.jpg||Us Brokers Mt5|||4206 x 2367

Add OKExChain Mainnet to MetaMask. Click MetaMask icon on your Browser and click your account image as indicated in the picture on left. This will open a dropdown within MetaMask window. Click Settings link at the bottom to go to MetaMask settings. Scroll down and click Networks from the MetaMask settings.

https://cdn.iphoneincanada.ca/wp-content/uploads/2017/07/affinity-photo-ipad-pro.jpg|||Affinity Photo Updated With Native Support For 10.5-inch ...|||1600 x 900

https://binancechain.news/wp-content/uploads/2021/07/Binance-Exchange-Completes-a-400M-Quarterly-BN B-Token-Burn-1536x863.jpg|||OxBull Hosts Its 11th IDO Featuring CATECOIN - Binance ...|||1536 x 863 How to Buy Kadena (KDA) in 2022: A Simple Guide - Vice Token

Create a free account Binance

Buy, Sell & amp; Store Bitcoin - Buy Bitcoin & amp; Crypto Instantly

The new SaitaMask cryptomenic wallet is certified by CertiK .

3. Buy Kadena. You will now need to search for the trading pair for KDA and the currency you just deposited. Click buy and enter how much KDA you want. If you use a market order, the KDA will be bought straight away. If you use a limit order, KDA will be automatically bought once it reaches a specified price. 10 Important Cryptocurrencies Other Than Bitcoin

 $140 - -$ 

1. Bitcoin (BTC) Source: pixabay.com Even if you have no knowledge about digital currency whatsoever, you would have heard the term bitcoin. It is probably the most popular cryptocurrency of all and undoubtedly is the more widely used. Thats why it is also called the king of cryptocurrencies. If you are wondering why the hype?

Videos for Fox+crypto+wallet

Saitamas cryptoforming platform confirmed that it passed an audit by CertiK on Wednesday, December 29. According to the latest report, the SaitaMask smart wallet is now certified for use, making it trouble-free and hacker-resistant, according to the audit firm. SaitaMask Crypto Wallet as One-Stop Shop

https://japanese-sirens.com/wp-content/uploads/2014/09/018.jpg|||Reon Kadena - japanese models - Japanese Sirens|||1200 x 1800

FoxOne is a distributed cryptocurrency exchange and block wallet based on Mixin DAG network, supports Bitcoin (BTC), Ethereum (ETH), EOS, Cosmos, XIN . we provide best-in-class crypto cybersecurity.

http://www.asiaone.com/sites/default/files/original\_images/Dec2017/dragonfruit\_pixabay.jpg|||Nutritious

tropical fruits you should be eating, Health ...|||1200 x 850

Gutscheine Review 2021 - Get a 20% Fee Discount

Crypto Exchanges with Most Coins in 2022 - Trading Browser

https://ambcrypto.sfo2.digitaloceanspaces.com/2019/05/Screen-Shot-2019-05-29-at-12.12.42-AM.png|||Binan ce margin trading will reportedly not be open for USA ...|||1440 x 770

Our Binance apps mobile-first design lets you switch between Lite and Pro interfaces with a single tap. Keep it simple or access advanced trading features, all in one app. LOOKING FOR RECURRING BUYS?

https://www.coinwire.com/wp-content/uploads/Robert-Weider-Binance-1.jpg|||Binance : Binance alcanza un volumen diario récord de ...|||3558 x 2312

Create OKEXchain wallet via Metamask - GEGESwap

*(end of excerpt)*